## 三、報名流程注意事項

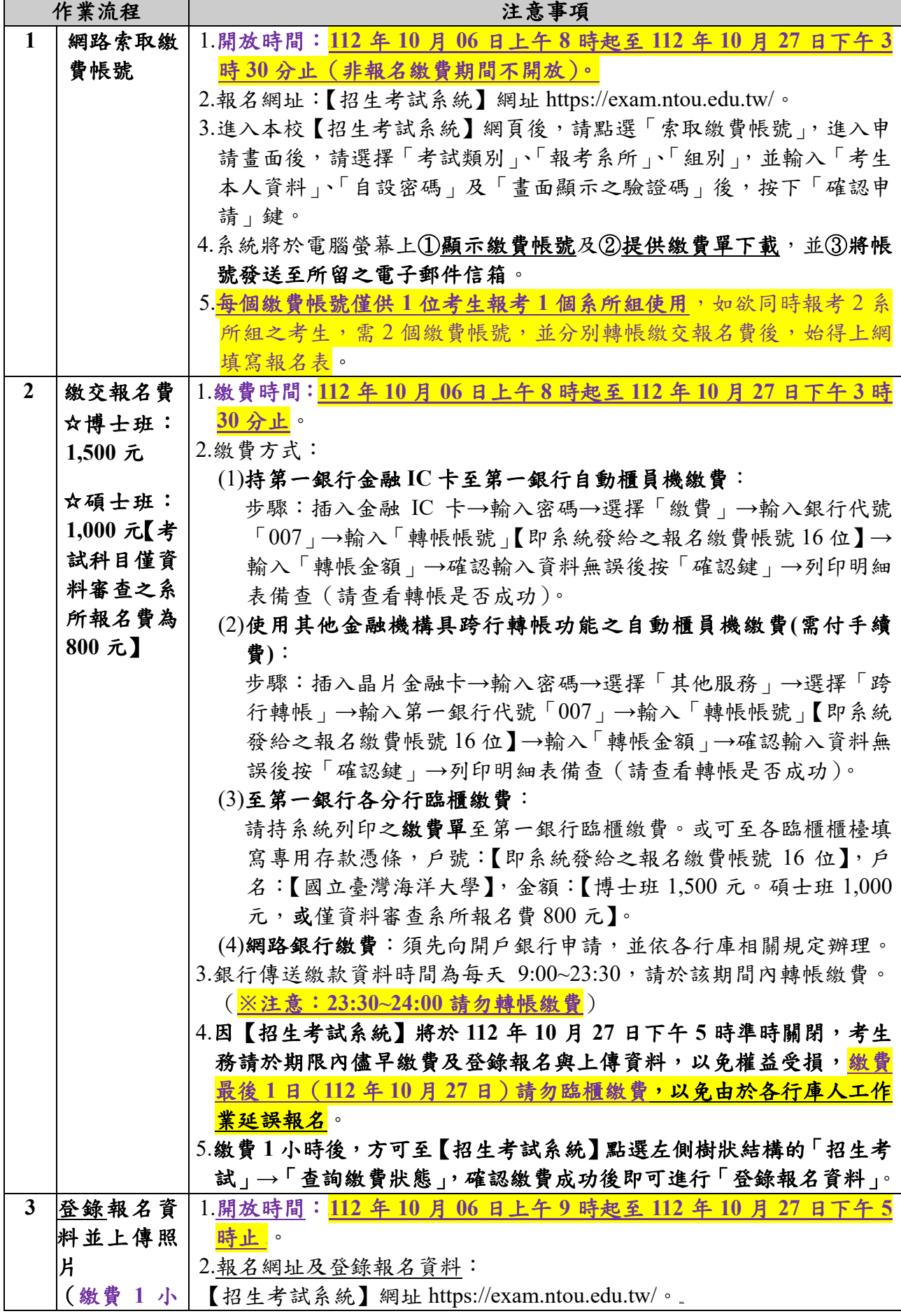

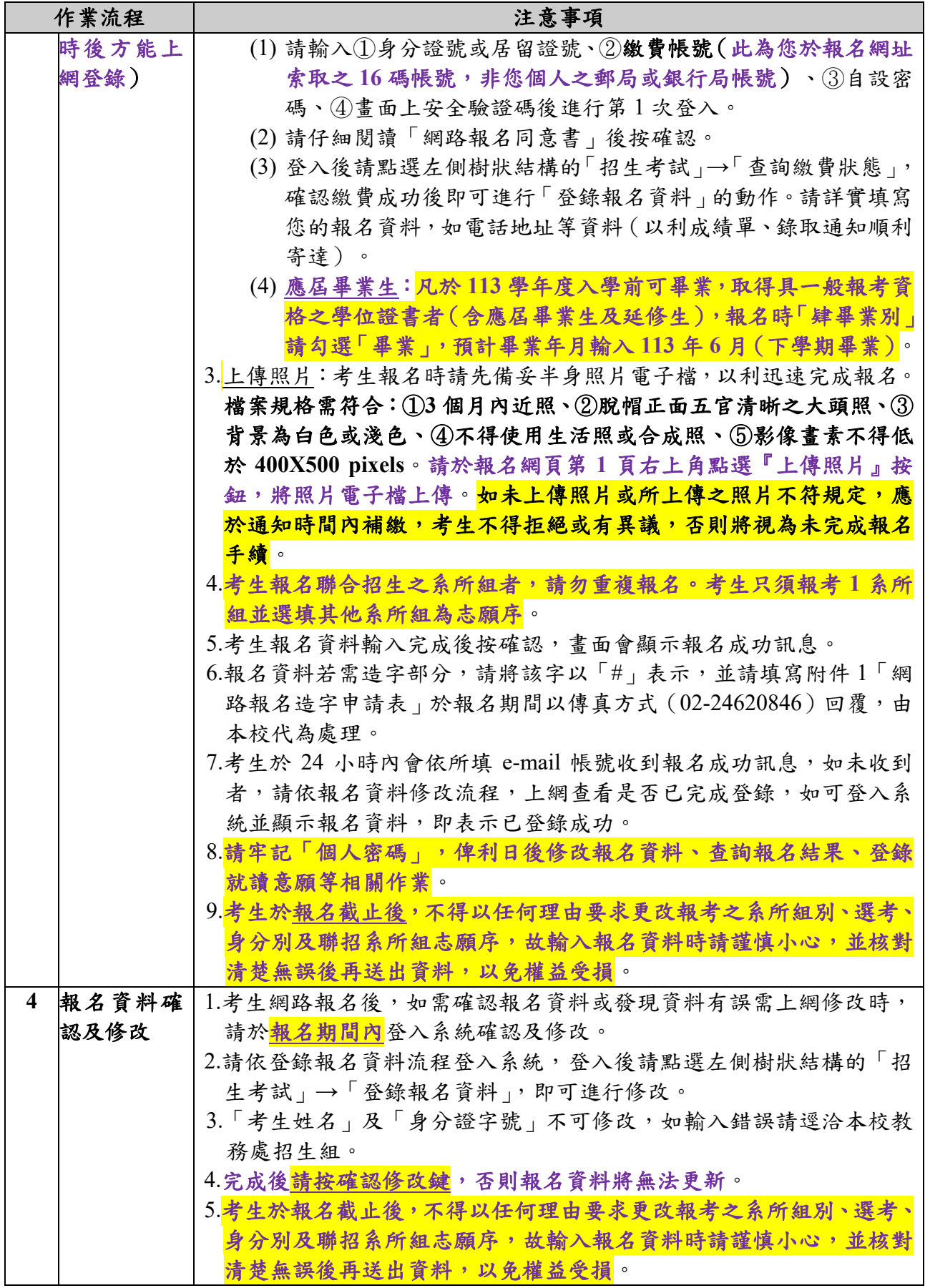

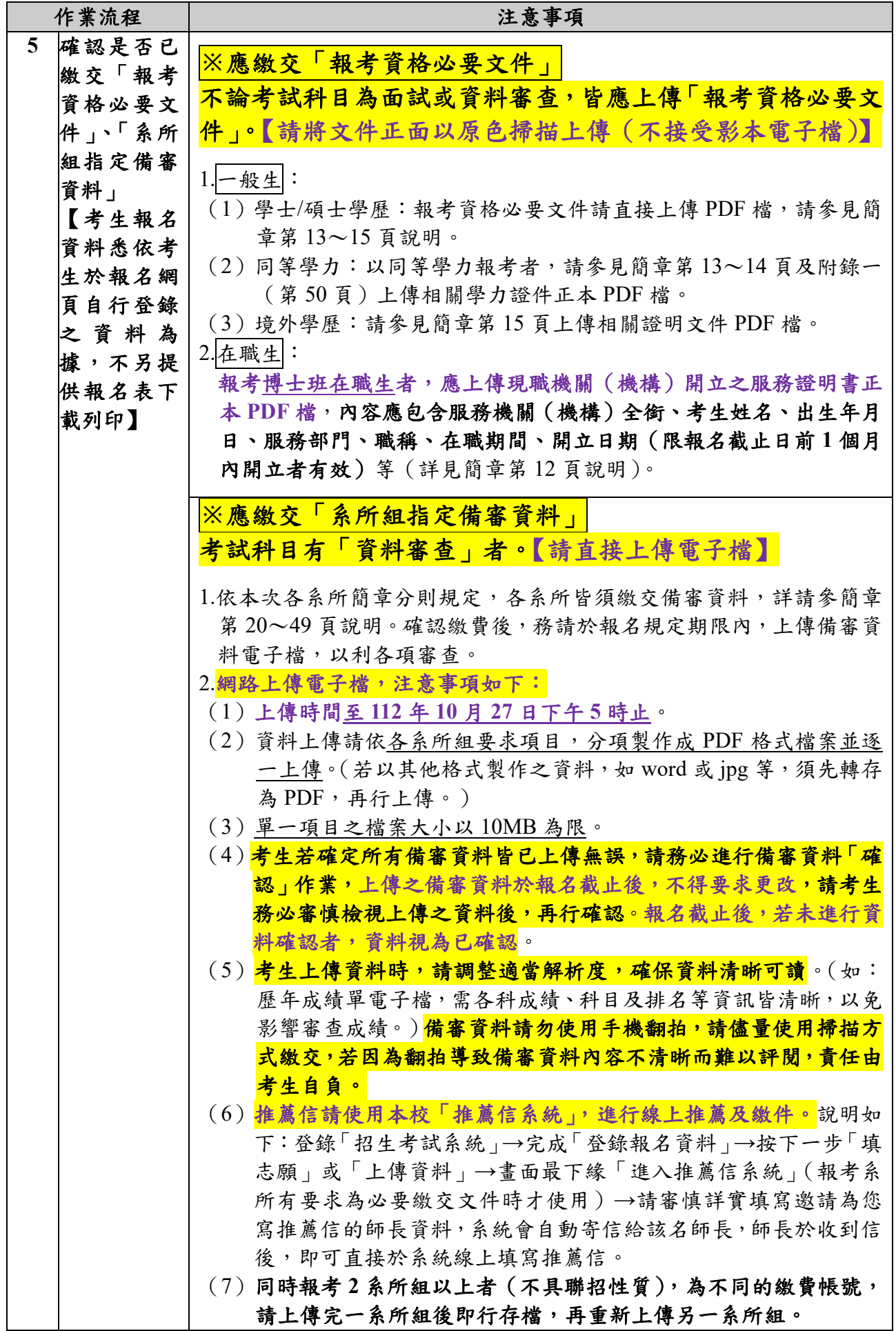

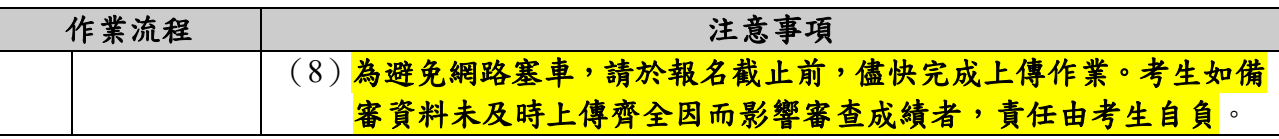

## 四、報名其他注意事項

(一)低收入戶及中低收入戶申請減免報名費

- 1、符合低收入戶資格考生得申請免繳報名費(每生以免繳1系所組為限): 為網路報名作業需要,U考生請先上網索取繳費帳號,於 **112** 年 **10** 月 **06** 日起至 **112** 年 10 月 20 日止 (逾期概不受理) 1迫寫本簡章附件 2「低收入戶免繳報名費申請表 」, 並②連同縣市政府或鄉、鎮、市(區)公所所開具之低收入戶證明文件正本(非鄰里 長核發之清寒證明)逕寄至本校教務處招生組,俟本校教務處招生組審核通過後,另 以電子郵件或電話通知上網登錄報名。
- 2、符合中低收入戶資格考生得申請減免報名費十分之三(每生以減免 **1** 系所組為限): 為網路報名作業需要,考生請先完成繳費報名,於 **112** 年 **11** 月 **14** 日前(逾期概不受 理)①填寫本簡章附件 3「報名費退費申請表」,並②連同繳費收據或轉帳交易明細表 影本、③縣市政府或鄉、鎮、市(區)公所所開具之中低收入戶證明文件正本及④本人 存摺封面影本,逕寄至本校教務處招生組辦理退費。

## (二)報名費退費申請

- 1、符合下列條件者得申請退費,其餘已繳報名費概不退還:
- (1) 報名日期截止前取消報名,並依退費申請說明辦理。
- (2)報名日期截止後,已繳交報名費且無下列情形者,概不得以任何理由取消報名及申 請退費。報名日期截止後,符合下列條件之一,得依退費申請說明辦理:
	- A.重複繳報名費或溢繳報名費或逾期繳報名費。
	- B.已繳交報名費但未完成報名登錄。
	- C.已繳交報名費但經審查報考資格不符而不予受理報名。
	- D.已繳交報名費但經審查報名資料不齊而未完成報名手續。
	- E.中低收入考生減免報名費十分之三。
	- F.重複報名聯合招生系所組及繳交報名費。
- 2、退費申請說明:除「**C.**已繳交報名費但經審查報考資格不符而不予受理報名」、「**D.**已繳 交報名費但經審查報名資料不齊而未完成報名手續」、「**F.**重複報名聯合招生系所組及 繳交報名費」者,由本校通知考生申請退費外,其餘考生應主動提出申請。申請退費 應於 **112** 年 **11** 月 **14** 日前(逾期概不受理)①填寫本簡章附件 **3**「報名費退費申請表」, 並②連同繳費收據或轉帳交易明細表影本及③本人存摺封面影本,逕寄至本校教務處 招生組辦理退費。未依規定完成退費申請者,所繳報名費一律不予退還。
- 3、退費金額說明:
- (1)報名日期截止前取消報名、重複繳報名費或溢繳報名費或逾期繳報名費、已繳交報 名費但未完成報名登錄、重複報名聯合招生系所組及繳交報名費:退還全部報名費。
- (2)其他符合退費條件者,所繳報名費需扣除行政作業費用新臺幣 300 元後,退還餘款。
- (3)申請退費之考生若因提供錯誤資料致需重複匯款者,銀行需扣繳金資中心費用新臺 幣 10 元整。
- (三)考生輸入之電話號碼、通訊地址、電子郵件信箱應正確無誤,以免因無法聯絡或投遞 而權益受損。通訊地址為寄發成績單、錄取通知等重要通知用(請輸入 113 年 09 月前

可收件地址)。考生如需自取成績單者,請於報名時,於系統內勾選自取項目,自取考 生應於放榜日後1週內,攜個人證件親至本校教務處招生組領取。

- (四)報名資料以網路上個人輸入資料為準,不得以寄送資料更改系所組別,如導致無法報 名成功者,考生須自行負責。考生於網路報名時間結束後,不得以任何理由要求更改 報考系所組別、身分別、志願序等。報名後如有更名、聯絡方式、畢業年月、肄畢業等 輸入錯誤者,請致電本校教務處招生組(02)24622192 分機 1029 辦理更正事宜。
- (五)報考博士班在職生者如經審核不符在職生資格而符合同系所組一般生資格時,經本校 通知考生,考生應即書面表明是否變更報考身分,如未表明或不同意變更者,即以資 格不符處理。
- (六)凡於 113 學年度入學前可畢業,取得具一般報考資格之學位證書者(含應屆畢業生及 延修生),報名時「肄畢業別」請勾選「畢業」,預計畢業年月輸入 113 年 6 月(下學 期畢業)。
- (七)考生索取多個繳費帳號並報考多系所組時,因各系所組面試日期相同,致時間衝突未 能同時應考者,由考生自行負責,不得要求退費。
- (八)除聯合招生之系所組外,同時報考 **2** 個系所組別以上者,請分別上網取得繳款帳號繳 費報名,且須分別上傳備審資料。
- (九)考生報名聯合招生之系所組者,請勿重複報名。考生只要報考 **1** 系所組並選填其他系 所組為志願序。
- (十)本項招生考試日程緊湊,考生如因缺繳部分審查資料 (含推薦函),招生試務單位、各 系所組得不予通知考生亦得不受理考生補件而逕予審查,其後果考生自行負責。報名 結束後,本校僅依考生所上傳報考資格必要文件進行報考資格審查,通過者即核予應 試號碼。各系所組指定備審資料,考生是否皆備齊上傳,僅與考生之考試科目「資料 審查」的成績有關,考生未備齊上傳者,將影響審查委員對於其考試科目「資料審查」 成績之評定,不影響報考資格之審定。
- (十一)考生可自 112 年 11 月 03 日中午 12 時起至【招生資訊網→招生考試系統】查詢報考 資格審查結果。符合應試資格且須參加面試之考生,可至【招生資訊網→服務系統: 研究所(博甄/碩甄)應試通知→列印應試通知單(非驗證身分之必要文件)。考生來 校應試時,務必攜帶『有效身分證件正本』(如國民身分證正本或有效期限內之護照、 居留證、駕照或附有照片之健保 **IC** 卡、學生證)以便查驗。
- (十二)持有證明之身心障礙考生,考試當天如有特殊需求,請於報名期間逕與本校教務處 招生組聯繫:(02)24622192 分機 1029,俾利本校評估審議後協助安排。
- (十三)本校光電所與材料所博、碩士班已於 108 學年度整合成為光電與材料科技學系。博 士班採聯合招生,報名資訊詳見第 24 頁「電機資訊學院博士班聯合招生」;碩士班 分別以光電半導體組與材料組招生,報名資訊詳見第 43 頁「光電與材料科技學系」, 歡迎報名。
- (十四)網路申請繳費帳號及報名截止日當天,若發生歸責於本校網路或系統服務中斷因素 致無法報名,則申請繳費帳號及報名截止日順延 1 天,請留意本校【招生資訊網】 網頁公告。
- (十五)參與本次招生考試(**113** 學年度甄試入學)備取生未獲遞補且為本校生者,可免費報 名下階段之招生考試(**113** 學年度考試入學)。
- (十六)考生登錄之資料,將作為本次招生試務及相關統計分析使用,錄取生資料並移轉至 學籍管理單位使用。放榜時正、備取生之個人姓名將會以全名顯示於榜單上,其餘 均依「個人資料保護法」相關規定處理。